## Managing dynamic memory

• Constructor (usually) allocates it

```
StringVar(const char a[]);
...StringVar::StringVar(const char a[]) :
                     max_length(strlen(a)) {
    value = new char[max_length + 1];
    strcpy(value, a);
}
```
- But what happens when the object is destroyed? StringVar s1("hot"); // on stack, will go out of scope soon
- Solution is to define a destructor (a.k.a. dtor)

#### Destructors - dtors

- A dtor is invoked whenever an object goes out of scope, or by delete for objects on free store
	- Compiler supplies a default one if you don'<sup>t</sup>
	- Default won't free dynamic memory or other resources
- Defined like a ctor, but with a  $\sim$  in front, and it may not take any arguments
	- ~StringVar();

...

- StringVar::~StringVar() { delete [] value; }
- *Can* invoke directly on an object (unlike ctors) stringPtr->~StringVar(); // rarely done though

## Manager functions (inc. Big 3)

- 4 functions every class must properly manage:
	- Default ctor, copy ctor, dtor, and assignment operator
		- Compiler supplies defaults of all 4, but often should redefine
	- Latter three also known as "The Big Three " – *if you need to redefine one of them, then you need to redefine all three of them*
- Copy ctor StringVar(const StringVar&);
	- Compiler-supplied version makes a "shallow copy "
	- Invoked when initializing with object as argument: StringVar s(otherString);
		- Orby "C-style" syntax: StringVar s = otherString;
	- Also invoked to pass (or return) an object by value to (or from) a function

#### See  $11$ -11.cpp and  $11$ -12.cpp (also in ~mikec/cs32/Savitch/Chapter11/)

### Implementing StringVar copy ctor

- Question: why not just keep the default copy ctor for StringVar objects?
- Ans: Need a complete, independent copy of the argument – even if the argument is \*this

```
 Therefore must create new dynamic array, and copy 
all characters to the new array
```

```
StringVar::StringVar(const StringVar& other) : 
  max_length(other.length()) {
```

```
value = new char[max_length + 1];
```

```
strcpy(value, other.value);
```
}

#### Why redefine the  $=$  operator?

- $\bullet$  Given these declarations: StringVar s1("cat"), s2("rabbit");
- $\bullet$  The following statement is legal:  $s1 = s2;$
- $\bullet$ But without redefining operator=, we would have s1.value and s2.value both pointing to the same memory location (a "shallow copy " )
	- Furthermore, s1's old value is now a memory leak
- $\bullet$  So: StringVar& StringVar::operator= (const StringVar& right);

# Defining operator= [version 1]

• The definition of  $=$  for StringVar could be as follows: StringVar& StringVar::operator= (const StringVar& right){

```
int new length = strlen(right.value);
if (( new_length) > max_length)
   new length = max length;
```

```
for(int i = 0; i < new_length; i++)value[i] = right.value[i];value[new_length] = '\0;
```

```
\bullet Notice anything wrong with this version?
```
}

## Defining operator= [version 2]

```
StringVar& StringVar::operator=
                      (const StringVar& right){
   delete[] value;
    int new_length = strlen(right.value);
   max length = new length;
    value = new char[max_length + 1];
    for(int i = 0; i < new_length; i++)value[i] = right.value[i];value[new_length] = '\0;
}
```
 $\bullet$ That solves problem of incompletely copied strings, but …

• What if somebody uses it as follows?  $s1 = s1$ ;

## Defining operator= [finally?]

```
• Idea is to delete value only if more space needed:
StringVar& StringVar::operator=
                     (const StringVar& right){
    int new_length = strlen(right.value);
    if (new_length > max_length) {
        delete[] value;
        max length = new length;
        value = new char[max length + 1];
    }
    for(int i = 0; i < new_length; i++)value[i] = right.value[i];value[new_length] = '\0;
```
}

#### Demos: advanced class design

- ~mikec/cs32/demos/IntArray/ files
	- Mostly about dealing with objects pointing to dynamic memory
- ~mikec/cs32/demos/**String/ files** 
	- Full-featured string-like class, with many overloaded operators and other functions that are not part of the textbook's StringVar class

#### About building a program so Linux (the OS) can run it

Starting to learn what gcc/g++ does (learn how to use g++ in labs)

Based on Reading #5

## Program building

- Have: source code human readable instructions
- Need: machine language program binary instructions and associated data regions, ready to be executed
- $g++/gcc$  does two basic steps: compile, then link
	- To compile means translate to object code
	- To link means to combine with other object code (including library code) into an executable program

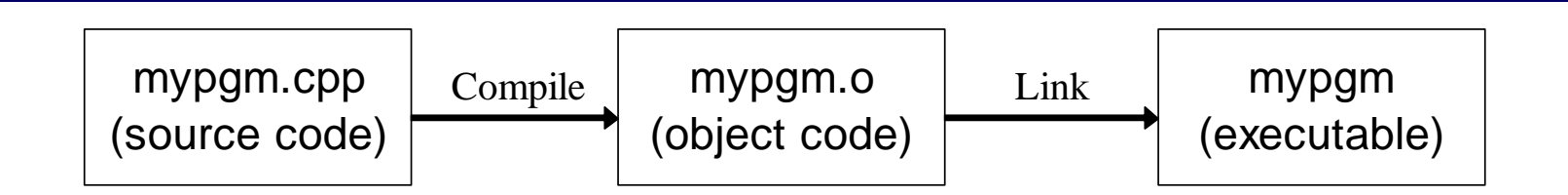

### Link combines object codes

#### • From multiple source files and/or libraries

e.g., always libc.a

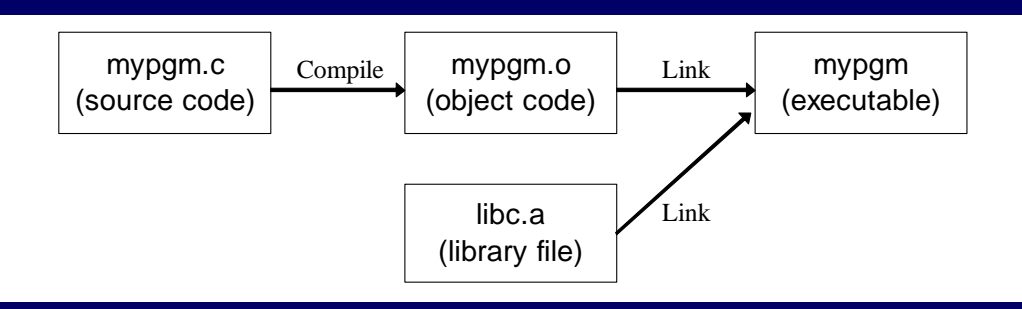

- Use -c option with  $\text{gcc/g++}$  to stop after creating .o file  $-bash-4.2\$  gcc -c mypgm.c  $i$  ls mypgm\* mypgm.c mypgm.o
	- Is necessary to compile a file without a main function
- Later link it to libraries alone or with other object files: -bash-4.2\$ gcc -o mypgm mypgm.o ; ls mypgm\* mypgm mypgm.c mypgm.o

# Compiling: 3 steps with C/C++

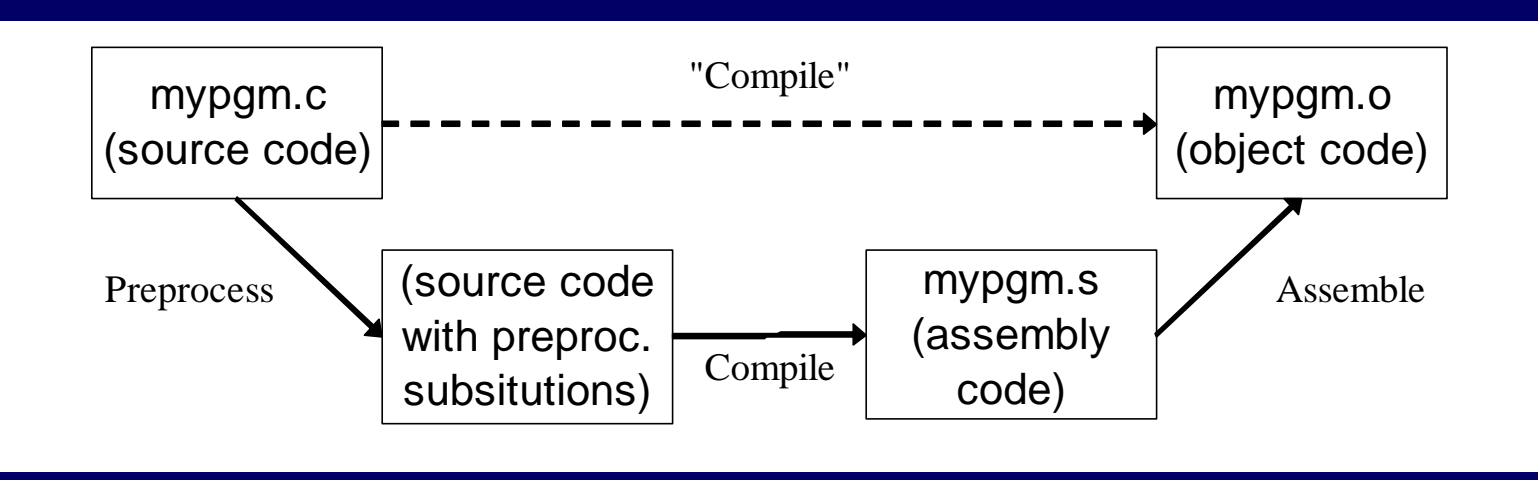

- $\bullet$  First the preprocessor runs
	- $\mathcal{L}_{\mathcal{A}}$ Creates temporary source code with text substitutions as directed
	- $\sim$ Use gcc -E (or just cpp) to run it alone – output goes to stdout
- Then the source is actually compiled to assembly code
	- $\sim$ Use gcc -S to stop at this step and save code in .s file
- Last, assembler produces the object code (machine language)

#### Automate builds with make (a short intro to Lab06)

- make is a Unix/gnu tool that executes actions as necessary to satisfy dependencies
- First create a "Makefile " (learn tips in Lab06 and Hw6)

```
pgm: pgm.o # dependency
```
gcc pgm.o –o pgm # action (tab required)

```
pgm.o: pgm.c
```

```
gcc -c pgm.c
```
- Why bother learning, and using the make tool?
	- Some projects have many, many modules; even many programmers. Automated, so guarantees complete and up-to-date builds, without needless steps.
	- Just type "make" the program does the rest